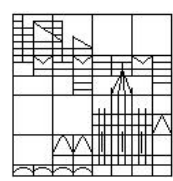

Universität Konstanz FB Mathematik & Statistik Prof. Dr. M. Junk J. Budday

Ausgabe: 07.05.2012

Abgabe: 14.05.2012 bis spätestens 10 Uhr in die Briefkästen vor F441

# Ubungen zur Veranstaltung ¨ Numerik gewöhnlicher Differentialgleichungen

# Blatt 02

Bitte kreuzen Sie die schriftlichen Teilaufgaben, die Sie in der Übungsgruppe vorrechnen könnten, direkt auf dem Übungsblatt an und geben Sie dieses mit ab.

# Aufgabe 1: Numerische Verfahren und lineare Systeme

- $\square$  (a) Wir betrachten für ein  $A \in \mathbb{R}^{n \times n}$  und ein  $b \in \mathbb{R}^n$  das lineare DGL-System  $\dot{x} = Ax + b$ . Bestimmen Sie für diesen Fall die Verfahrensvorschrift für ein allgemeines Taylor-Verfahren k-ter Ordnung. (schriftlich)
- $\Box$  (b) Für ein  $\alpha > 0$  sei folgendes Runge-Kutta-Verfahren gegeben:

$$
\begin{array}{c|cc}\n0 & \frac{1}{2} & \frac{1}{2} \\
\frac{1}{2} & 0 & \frac{1}{2} \\
\alpha & 0 & 0 & \alpha \\
\hline\n & \frac{1}{6} & \frac{1}{3} & \frac{1}{3} & \frac{1}{6}\n\end{array}
$$

Berechnen Sie einen Schritt dieses Verfahrens angewandt auf das homogene lineare AWP  $\dot{x} = Ax$ ,  $x(t_0) = x_0$  und vergleichen Sie das Ergebnis mit der exakten Lösung dieses Systems. Wie muss man  $\alpha$  wählen, damit die numerische Approximation an die exakte Lösung besonders gut wird? (schriftlich)

# Aufgabe 2: Adams-Bashforth-Verfahren (schriftlich)

Bestimmen Sie die Verfahrensvorschrift für das Adams-Bashforth-Verfahren unter Verwendung von drei äquidistant liegenden Stützstellen.

# Aufgabe 3: numerische Konvergenzordnung

- $\Box$  (a) Gegeben sei das AWP  $y'(t) = 2t(y(t)+a)^2$ ,  $y(0) = 1$  für ein  $a > 0$ . Bestimmen Sie das maximale Existenzintervall und geben Sie die Lösung des AWP auf diesem Intervall in Abhängigkeit von  $a$  an. (schriftlich)
	- (b) Bestimmen Sie mit Hilfe von Matlab und der exakten Lösung aus (a) für ein festes  $a > 0$  auf dem Intervall  $[0, \frac{1}{2}$  $\frac{1}{2\sqrt{1+a}}$  die numerische Konvergenzordnung des expliziten und des impliziten Euler-Verfahrens, der impliziten Mittelpunktsregel und des klassischen Runge-Kutta-Verfahrens (1(b) mit  $\alpha = 1$ ). Die theoretischen Konvergenzordnungen der zu untersuchenden Verfahren sind der Reihe nach gegeben durch 1, 1, 2 und 4. Verwenden Sie bei den impliziten Verfahren eine geeignete Fixpunktiteration. Um Ihre Matlab-Routinen für die verschiedenen Verfahren auch in Zukunft immer einfach einbinden zu können und sie für zusätzliche Optionen offen zu halten, finden Sie auf der Homepage eine pdf-Datei mit Anweisungen, wie diese Routinen aufgebaut sein sollten. Bitte halten Sie sich daran, das wird das zukünftige Programmieren erleichtern!